**BBVA** Trader

# **COOKIES**

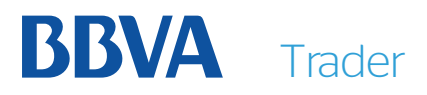

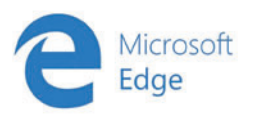

### **Configuración de Microsoft Edge**

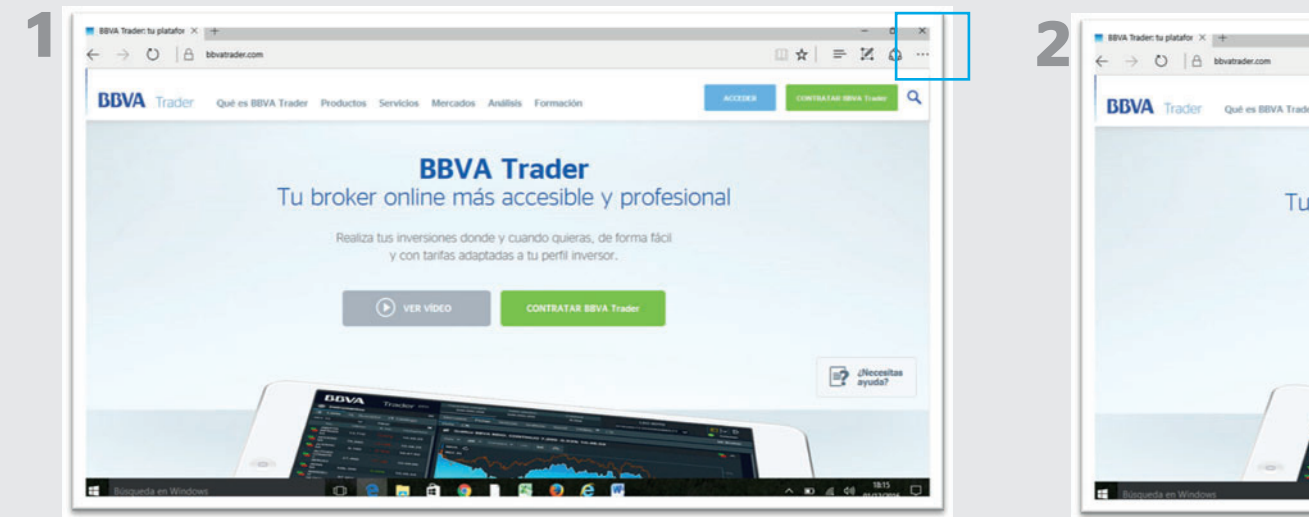

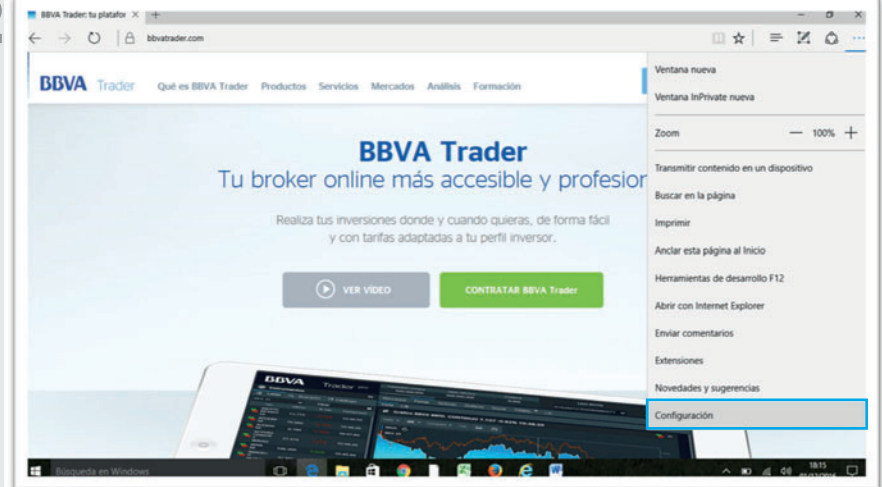

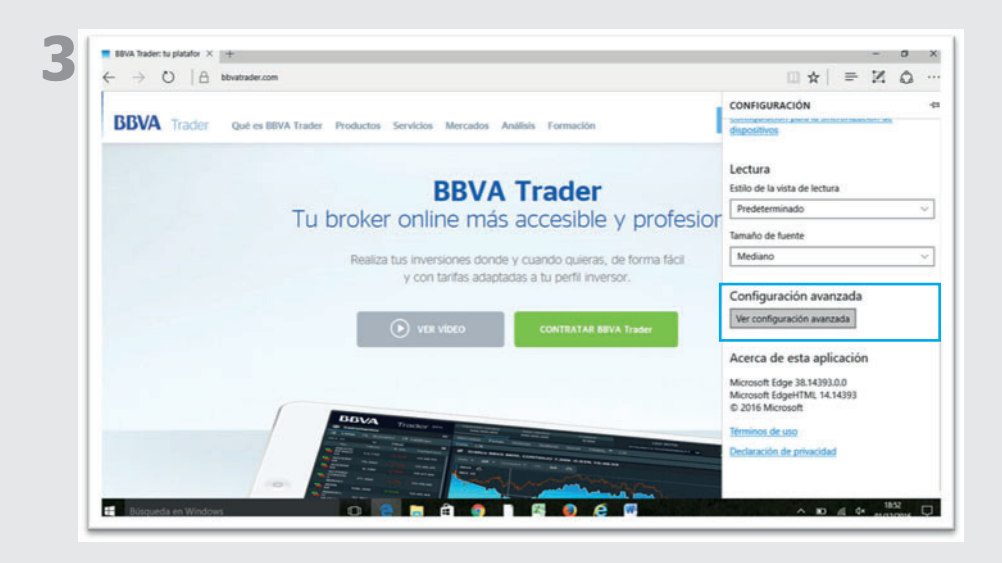

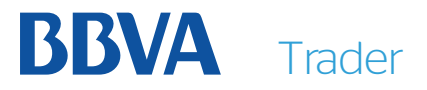

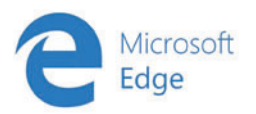

## **Configuración de Microsoft Edge**

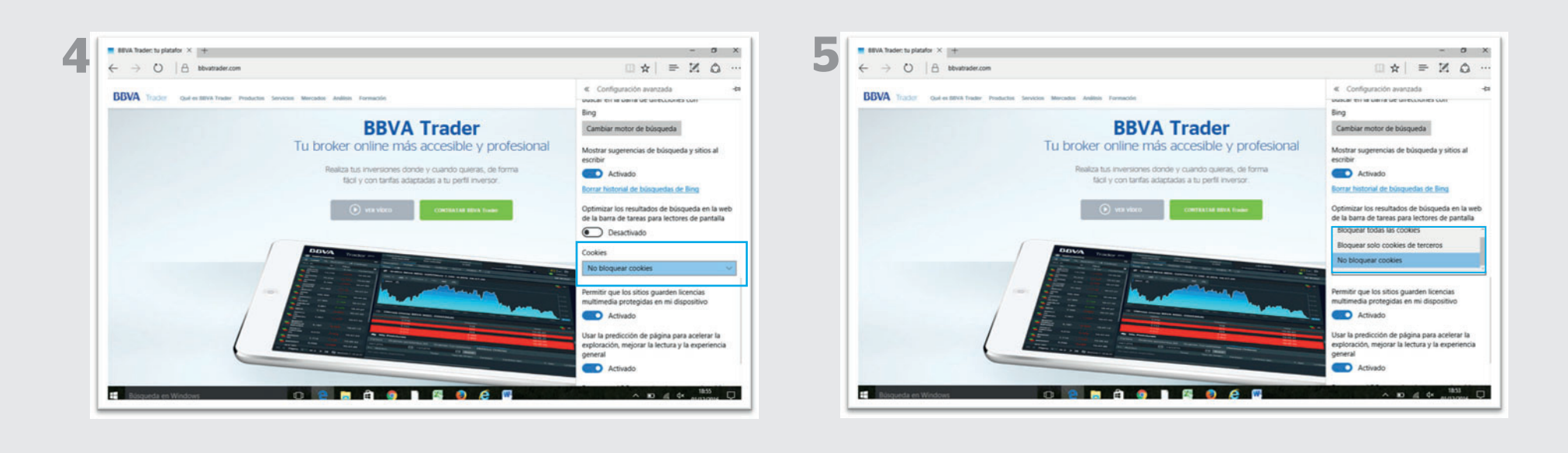

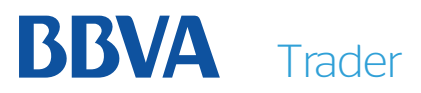

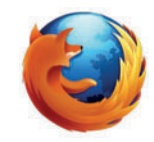

### **Configuración de Firefox**

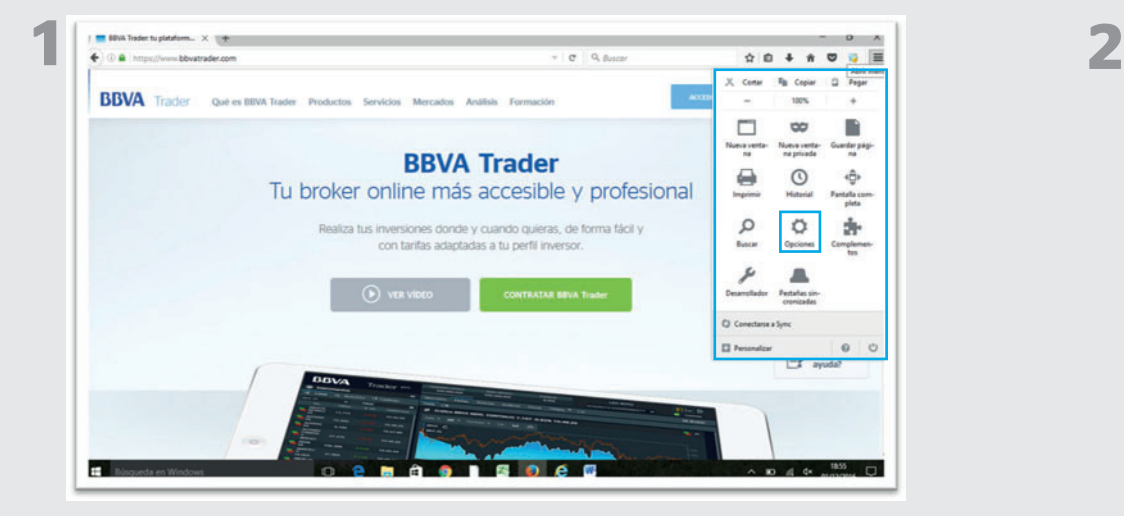

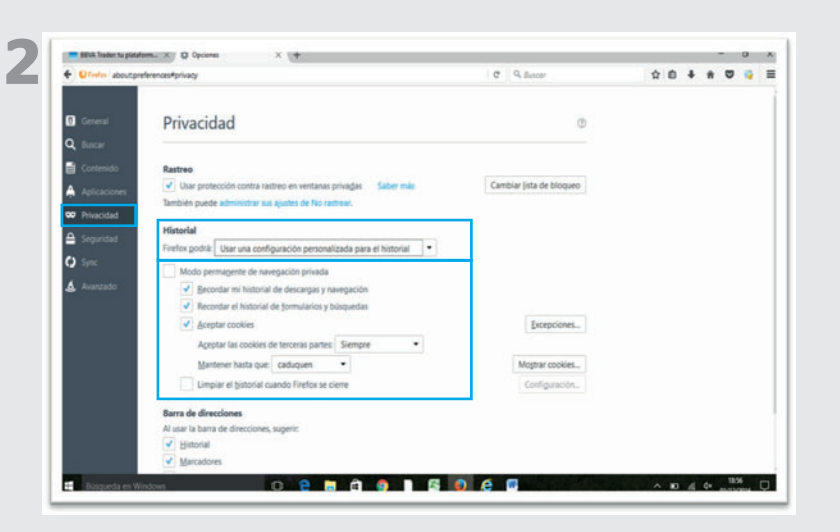

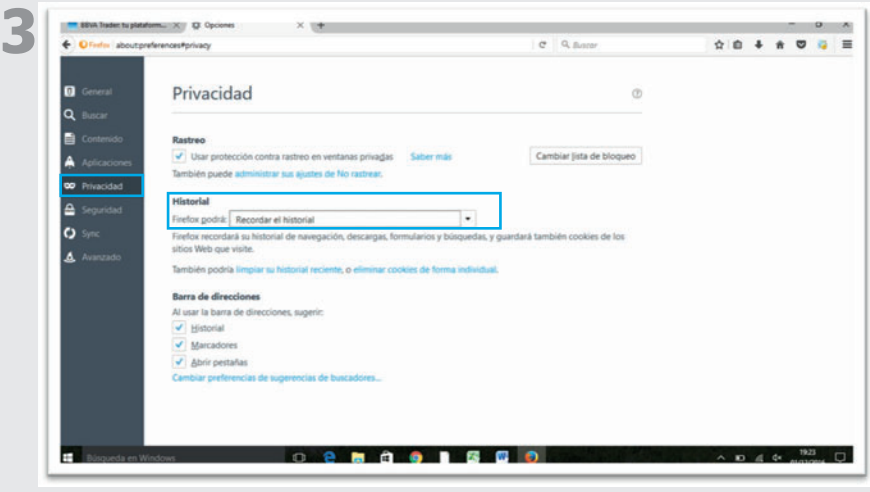

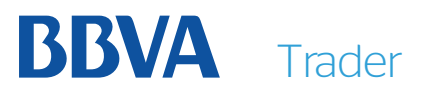

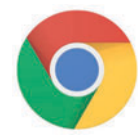

### **Configuración de Chrome**

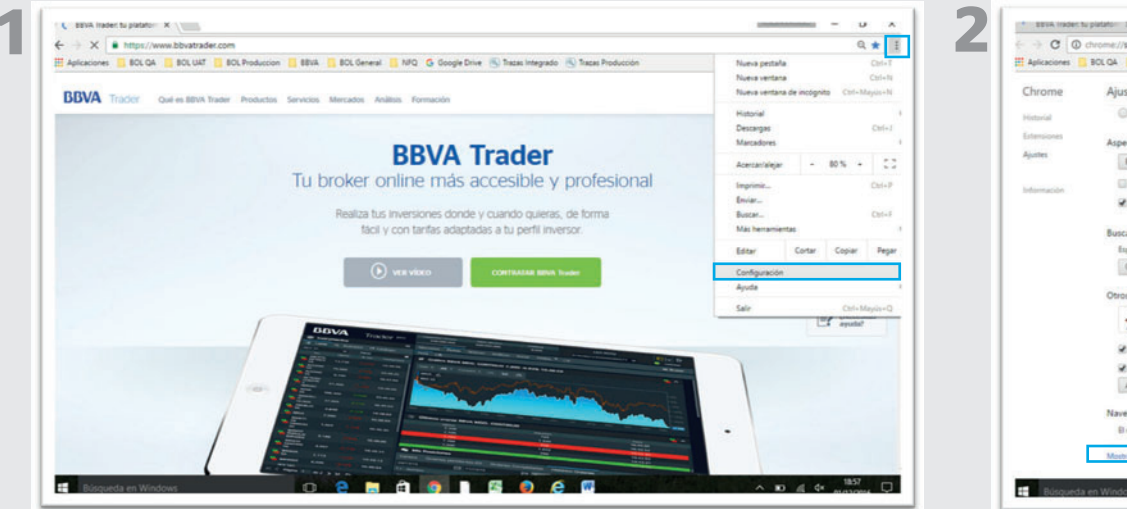

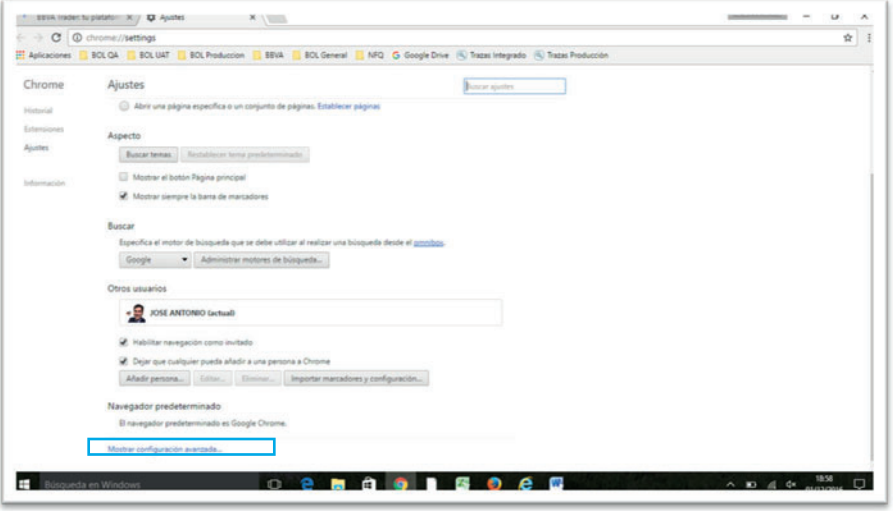

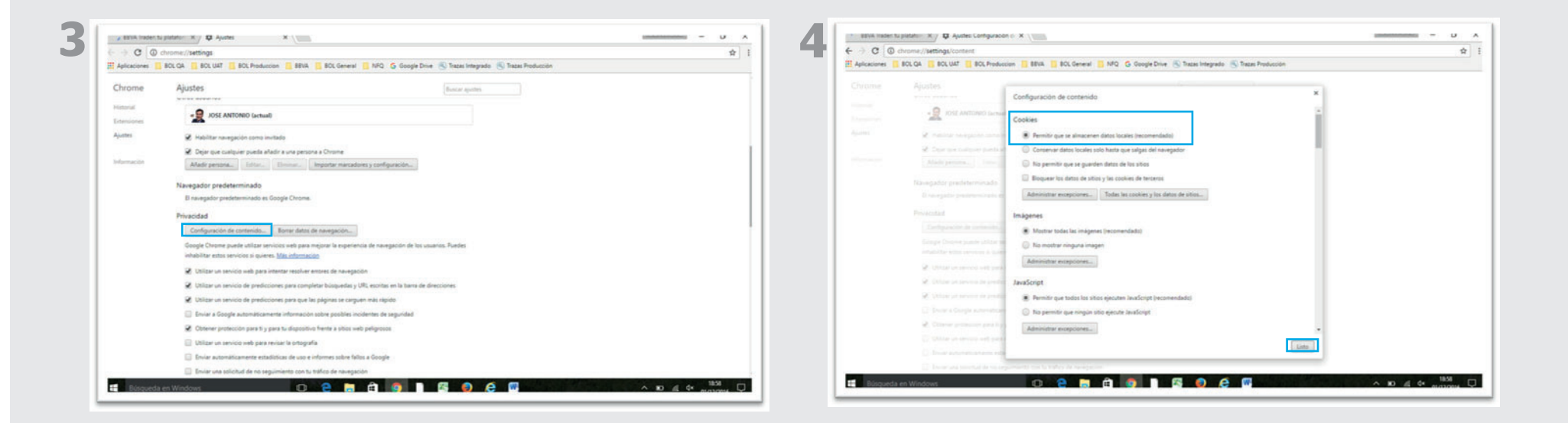

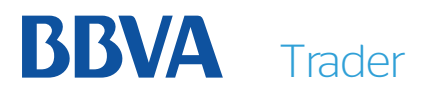

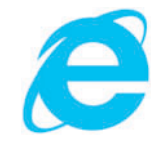

### **Configuración de Internet Explorer**

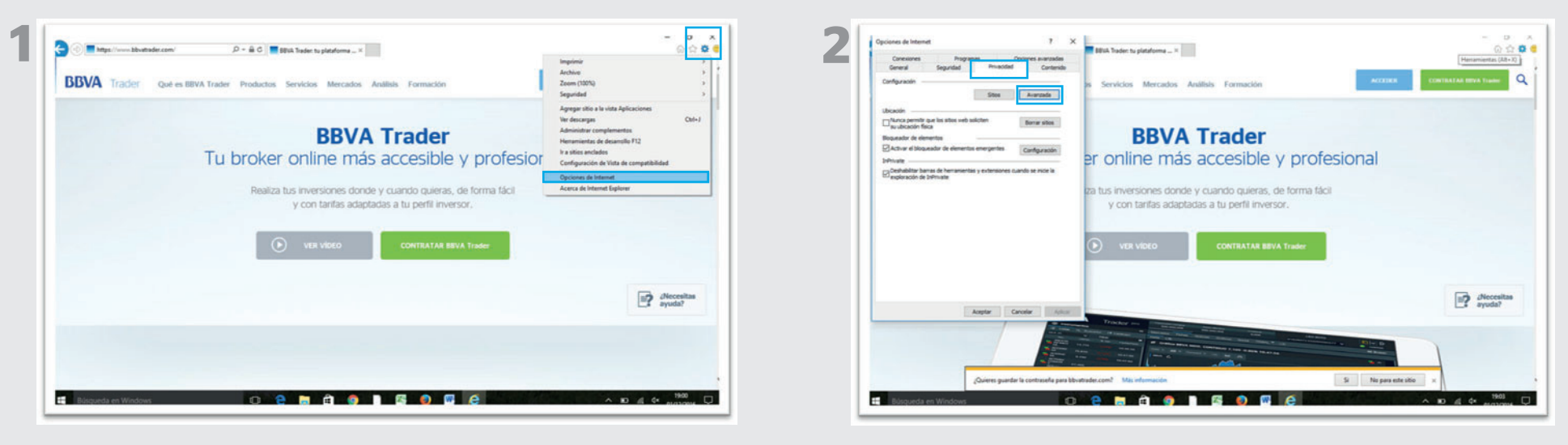

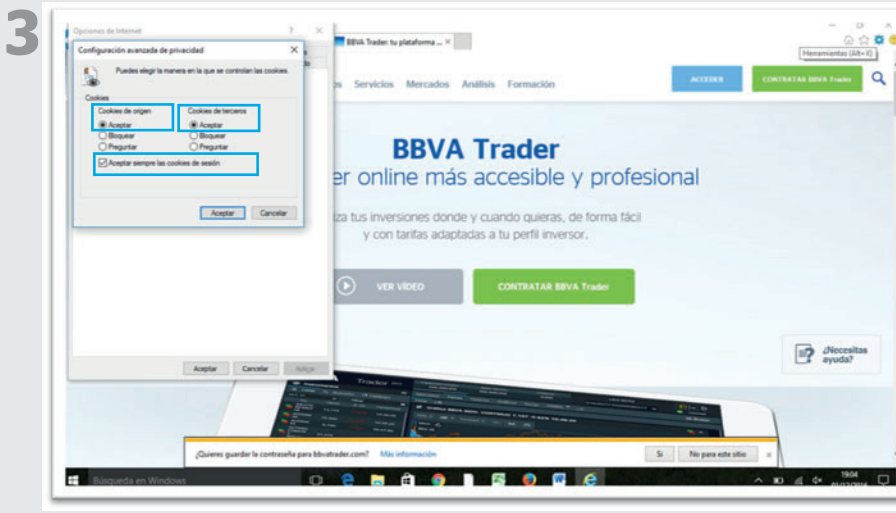

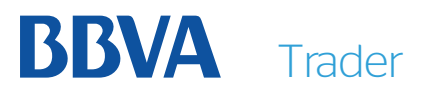

# **Configuración en iOS**

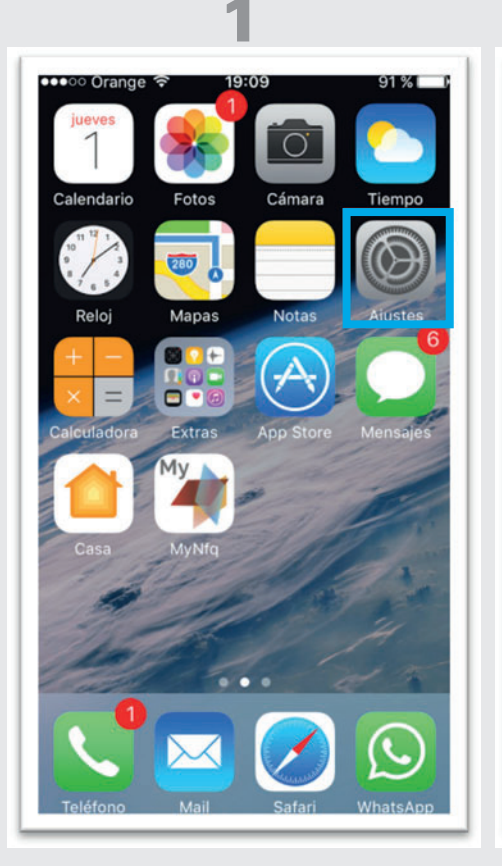

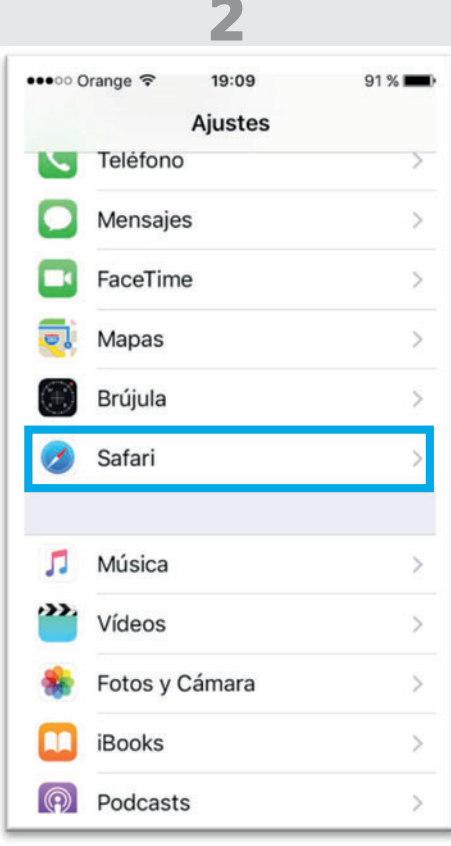

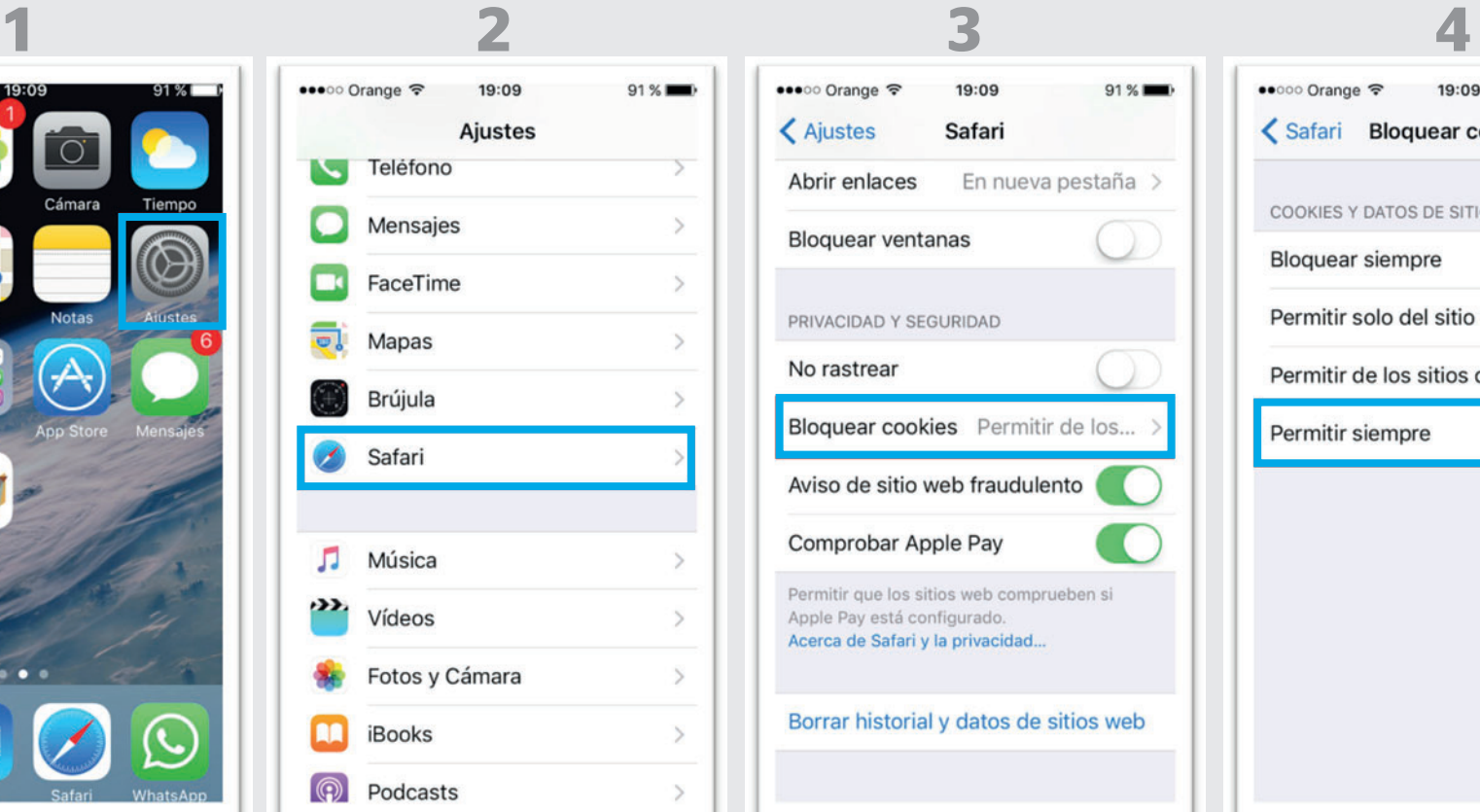

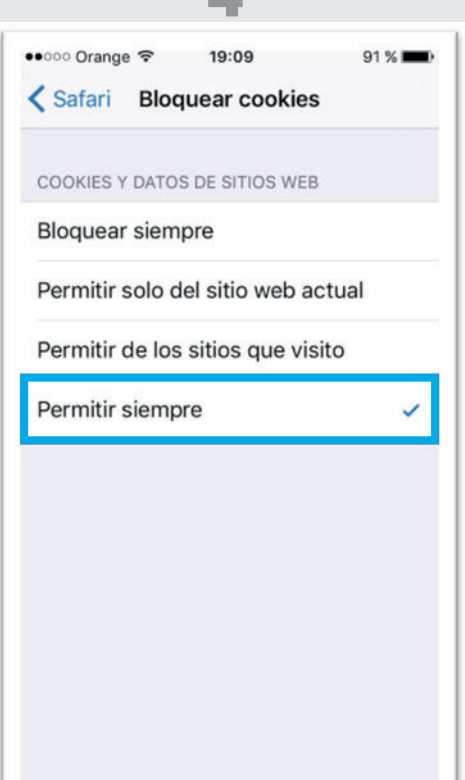